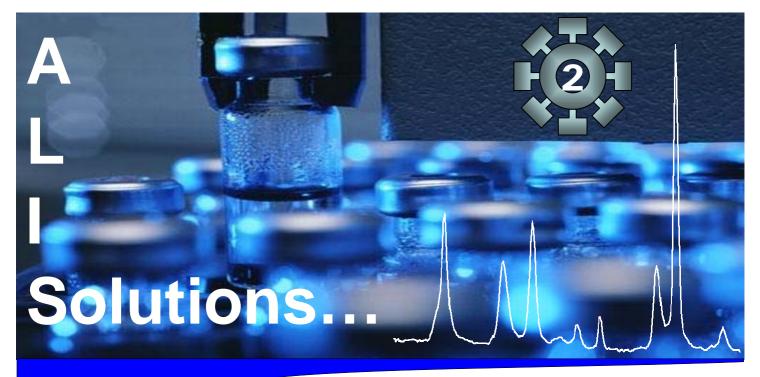

# ADOBE FORMS IN THE ANALYTICAL LABORATORY

"One of the biggest problems I have to solve this year is the change to electronic data capture, reporting and witnessing — of course all compliant!"

- CAPTURE
- ANALYSE
- REPORT
- WITNESS
- SECURE

## A value-added 5-star solution from ALIS GmbH

• ARCHIVE

**The Task** Capture results and comments previously held on paper in a secure electronic environment

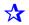

 Wherever possible fill out the content of the form automatically reducing the risk of transcription errors (electronic to paper to electronic to paper... etc...)

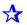

- Full internationally compliant eSignature capability

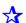

Embed graphical representation of the analytical results

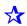

 Embed complex analytical data types such as spectra, chromatograms, hyphenated data

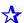

 Make the form filling interactive with the required fields being controlled by previous user responses

For details see overleaf...

## Please call for a free initial consultation

Beethovenstrasse 4 48249 Dülmen, Germany phone: +49 2594 916086 e-mail: Info@alis-consult.com www.alis-consult.com

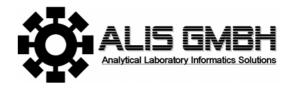

#### **CLASSICAL MANUAL DATA ENTRY**

Adobe PDF files are the most widely recognized secure document storage format world-wide. Adobe Forms provide the idea solution for regulating data input and reporting when you need to move to secure alternatives to classical paper-based workflows.

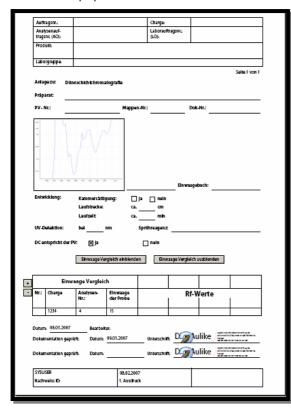

### **AUTOMATED DATA ENTRY**

Advanced tools have enhanced Adobe Forms to include automated data import from electronic data sources such as databases and XML data streams. This enables scenarios such as the automated entry of balance weights by sample id avoiding costly transcription errors an improving your reliability and turn-round times.

#### INTELLIGENT FORMS

Your answers can now adjust the Adobe Forms layout to specific workflows – all from within Adobe Reader. For a pure compound you may wish for different data to be entered then for a complex liquid mixture. Are you reporting a major component or the sum of all impurities? Is this report for customer A or B – as they often have different required reporting formats? Select the customer and the form can automatically adjust to their needs. Data can then be stored once but used many times – safely with no data re-entry.

### **ELECTRONIC SIGNATURES**

Adobe Forms can be pre-configured with electronic signature fields.

## SIMPLE FORM GENERATION

If you have forms already available in Microsoft Word they can be migrated to Adobe Forms from .DOC or .RTF files.

#### **EMBED RESULTS**

Adding graphics to Adobe Forms is simple but did you know you can securely attach the analytical raw data files as well. This means you have a simple a cheap method of storing the raw data with the annotated results which can, in future, be read by either the original application to other third-party software. Finally, all this functionality is available to your users through your standard Adobe PDF Viewer from version 7.05 onwards.

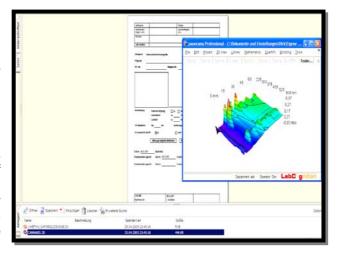

#### **ADOBE**

Adobe Systems was founded by Chuck Geschke and John Warnock in 1982 with the core premise: how could text and images on a computer screen translate beautifully and accurately into print? A year later, they helped launch the desktop publishing revolution by introducing Adobe® PostScript® technology. For the first time, a computer file could be printed exactly as it appeared on screen, with all formatting, graphics and fonts intact. Adobe PostScript continues to be a core technology on printers today.

When Adobe released Adobe Acrobat® software and the Adobe Portable Document Format (PDF) they revolutionized collaboration and information sharing by enabling people to deliver digital documents exactly as intended across computing platforms and applications. Today PDF is the de facto standard for governments and businesses everywhere sharing documents across the web, corporate intranets, and e-mail.

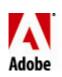

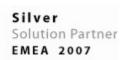

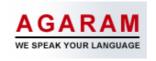

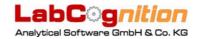